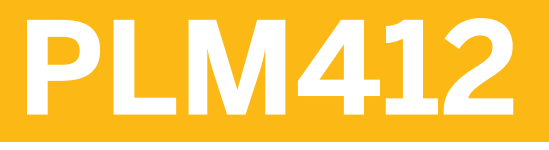

# **Quality Planning and Inspection**

#### COURSE OUTLINE

Course Version: 15 Course Duration: 5 Day(s)

# **SAP Copyrights and Trademarks**

© 2016 SAP SE or an SAP affiliate company. All rights reserved.

No part of this publication may be reproduced or transmitted in any form or for any purpose without the express permission of SAP SE or an SAP affiliate company.

SAP and other SAP products and services mentioned herein as well as their respective logos are trademarks or registered trademarks of SAP SE (or an SAP affiliate company) in Germany and other countries. Please see [http://global12.sap.com/corporate-en/legal/](http://global12.sap.com/corporate-en/legal/copyright/index.epx) [copyright/index.epx](http://global12.sap.com/corporate-en/legal/copyright/index.epx) for additional trademark information and notices.

Some software products marketed by SAP SE and its distributors contain proprietary software components of other software vendors.

National product specifications may vary.

These materials are provided by SAP SE or an SAP affiliate company for informational purposes only, without representation or warranty of any kind, and SAP SE or its affiliated companies shall not be liable for errors or omissions with respect to the materials. The only warranties for SAP SE or SAP affiliate company products and services are those that are set forth in the express warranty statements accompanying such products and services, if any. Nothing herein should be construed as constituting an additional warranty.

In particular, SAP SE or its affiliated companies have no obligation to pursue any course of business outlined in this document or any related presentation, or to develop or release any functionality mentioned therein. This document, or any related presentation, and SAP SE's or its affiliated companies' strategy and possible future developments, products, and/or platform directions and functionality are all subject to change and may be changed by SAP SE or its affiliated companies at any time for any reason without notice. The information in this document is not a commitment, promise, or legal obligation to deliver any material, code, or functionality. All forward-looking statements are subject to various risks and uncertainties that could cause actual results to differ materially from expectations. Readers are cautioned not to place undue reliance on these forward-looking statements, which speak only as of their dates, and they should not be relied upon in making purchasing decisions.

# **Typographic Conventions**

American English is the standard used in this handbook. The following typographic conventions are also used.

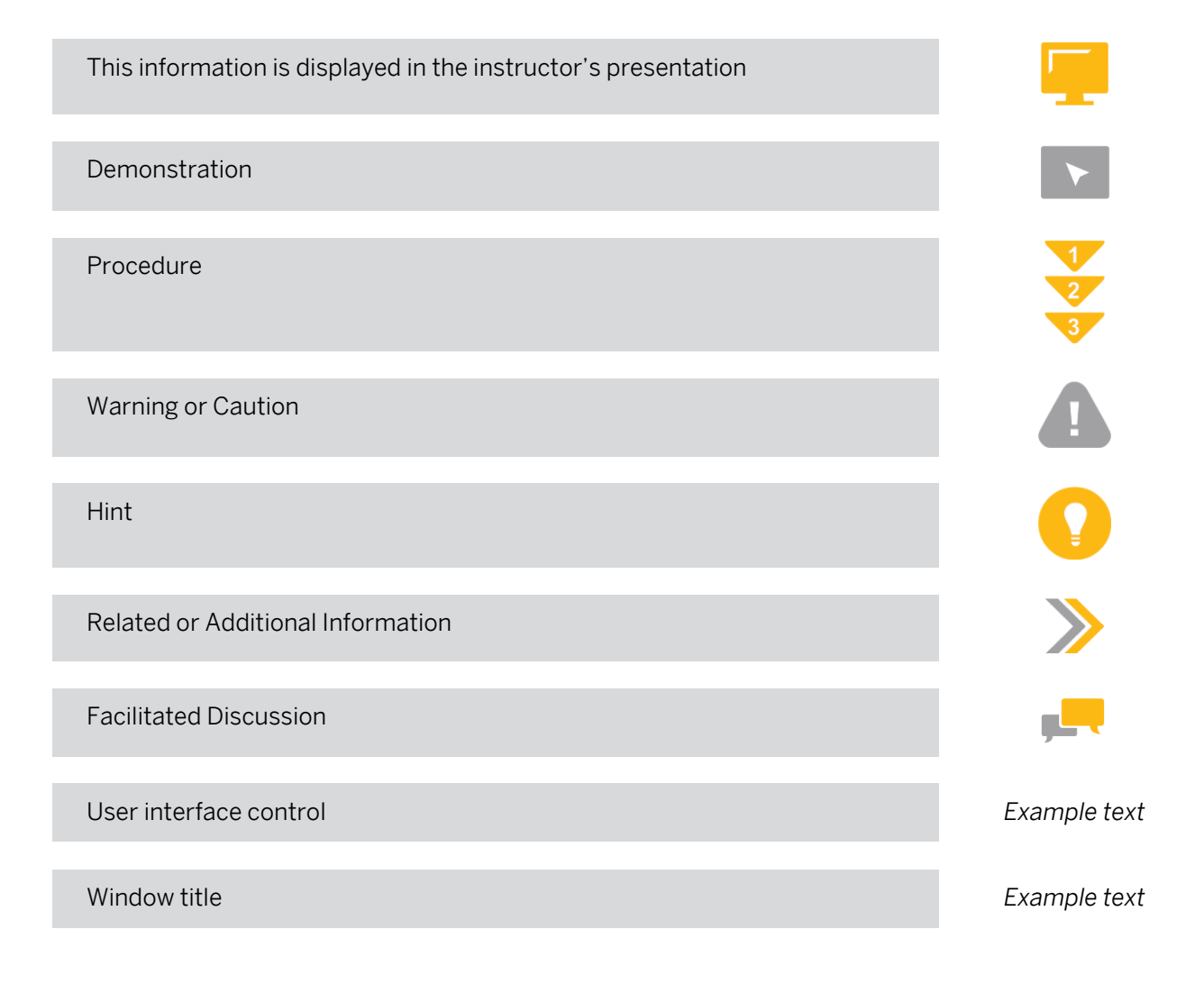

# **Contents**

### [vii](#page-6-0) [Course Overview](#page-6-0)

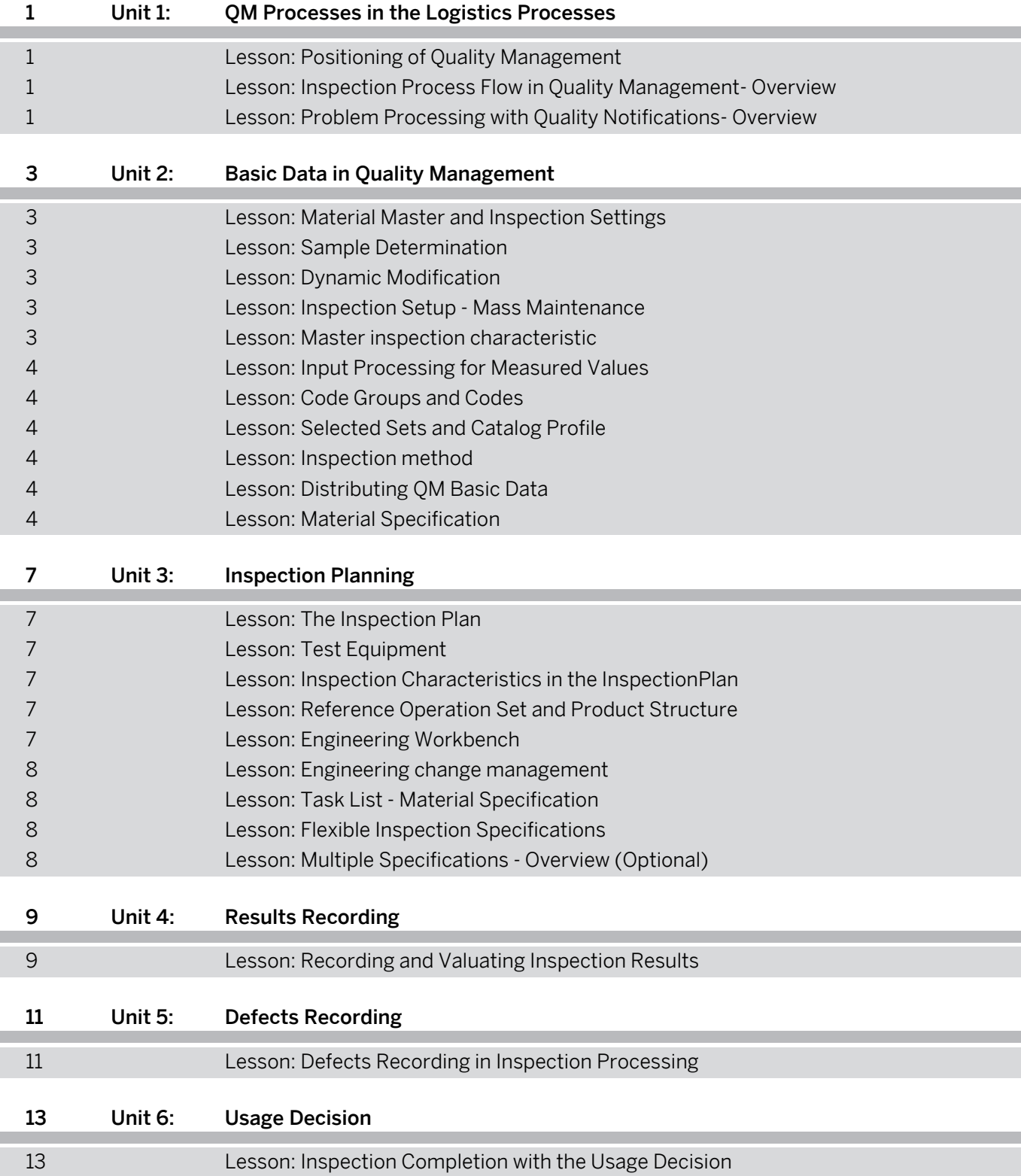

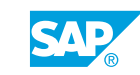

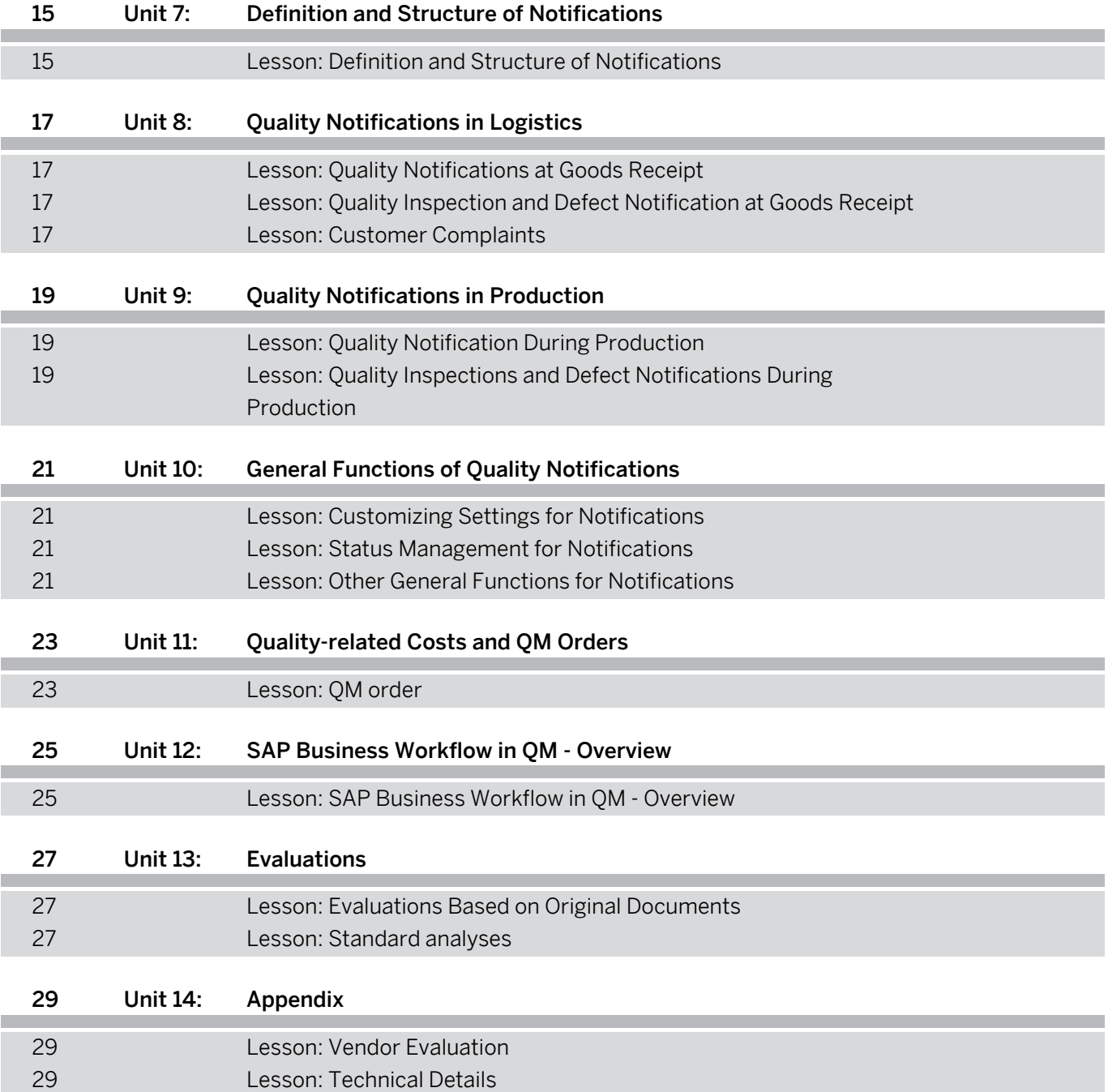

# <span id="page-6-0"></span>**Course Overview**

#### TARGET AUDIENCE

This course is intended for the following audiences:

- **●** Application Consultant
- **●** Business User
- **●** End User
- **●** Super / Key / Power User

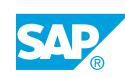

# <span id="page-8-0"></span>**UNIT 1 QM Processes in the Logistics Processes**

# **Lesson 1: Positioning of Quality Management**

### Lesson Objectives

After completing this lesson, you will be able to:

**●** Describe the integration of QM in the logistical processes and explain the most important areas of QM.

## **Lesson 2: Inspection Process Flow in Quality Management- Overview**

### Lesson Objectives

After completing this lesson, you will be able to:

- **●** Outline the different factors in the logistics supply chain that trigger inspection lot creation
- **●** Identify the key steps for processing an inspection lot

# **Lesson 3: Problem Processing with Quality Notifications- Overview**

### Lesson Objectives

- **●** Describe the possible uses of quality notification
- **Describe problem processing.**
- **●** Use a customer complaint to illustrate what a quality notification describes, on what data this quality notification is based, and what options are provided by the link to the Workflow.

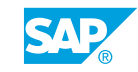

# <span id="page-10-0"></span>**UNIT 2 Basic Data in Quality Management**

# **Lesson 1: Material Master and Inspection Settings**

### Lesson Objectives

After completing this lesson, you will be able to:

- **●** Describe the inspection settings in the material master.
- Explain Customizing for the inspection settings.

# **Lesson 2: Sample Determination**

### Lesson Objectives

After completing this lesson, you will be able to:

- **●** Explain the master data for sample determination.
- **●** Describe the tasks of the sampling procedure.

# **Lesson 3: Dynamic Modification**

### Lesson Objectives

After completing this lesson, you will be able to:

- Describe the structure of the modification rule.
- Explain how to use dynamic modification.

## **Lesson 4: Inspection Setup - Mass Maintenance**

### Lesson Objectives

After completing this lesson, you will be able to:

- **●** Describe the mass maintenance options for the inspection setup.
- **●** Use mass maintenance for an inspection setup that is already active.

## **Lesson 5: Master inspection characteristic**

### Lesson Objectives

After completing this lesson, you will be able to:

© Copyright. All rights reserved. 3

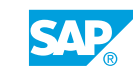

- <span id="page-11-0"></span>**●** Describe the structure of master inspection characteristics.
- **●** Explain the options for using master inspection characteristics.

### **Lesson 6: Input Processing for Measured Values**

#### Lesson Objectives

After completing this lesson, you will be able to:

- Explain the functions of input processing for measured values.
- Describe how these functions can be used.

## **Lesson 7: Code Groups and Codes**

### Lesson Objectives

After completing this lesson, you will be able to:

- **Describe the structure of coding.**
- Describe how the different catalog types can be used.

## **Lesson 8: Selected Sets and Catalog Profile**

#### Lesson Objectives

After completing this lesson, you will be able to:

- Describe the structure of a selected set.
- Explain how selected sets can be used in inspection planning.

## **Lesson 9: Inspection method**

#### Lesson Objectives

After completing this lesson, you will be able to:

- Describe the possible uses of inspection methods.
- Explain inspection planning using inspection methods.

# **Lesson 10: Distributing QM Basic Data**

#### Lesson Objectives

After completing this lesson, you will be able to:

- **●** Distribute certain QM basic data to other systems.
- Describe the different distribution processes.

## **Lesson 11: Material Specification**

### Lesson Objectives

- **●** Explain the structure of the material specification.
- **●** Describe the possible uses of the material specification.

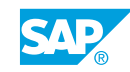

# <span id="page-14-0"></span>**UNIT 3 Inspection Planning**

# **Lesson 1: The Inspection Plan**

### Lesson Objectives

After completing this lesson, you will be able to:

- **●** Explain the structure of an inspection plan.
- **●** Describe the assignment of QM basic data in the inspection plan.

## **Lesson 2: Test Equipment**

### Lesson Objectives

After completing this lesson, you will be able to:

- **●** Use test equipment in inspection planning.
- **●** Explain the prerequisites for regularly monitoring the test equipment used.

# **Lesson 3: Inspection Characteristics in the InspectionPlan**

### Lesson Objectives

After completing this lesson, you will be able to:

- **●** Describe the use of QM basic data at characteristic level in an inspection plan.
- **●** Create additional inspection characteristics in inspection plans.

## **Lesson 4: Reference Operation Set and Product Structure**

### Lesson Objectives

After completing this lesson, you will be able to:

- **●** Describe the structure and use of reference operation sets.
- **●** Explain the options for the product structure within inspection planning.

## **Lesson 5: Engineering Workbench**

### Lesson Objectives

After completing this lesson, you will be able to:

© Copyright. All rights reserved. 7

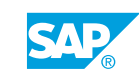

- <span id="page-15-0"></span>**●** Describe the structure and use of the Engineering Workbench.
- **●** Use the Engineering Workbench for inspection planning.

### **Lesson 6: Engineering change management**

#### Lesson Objectives

After completing this lesson, you will be able to:

- Explain how engineering change management can be used in inspection planning.
- Describe the structure of the change master record.

# **Lesson 7: Task List - Material Specification**

### Lesson Objectives

After completing this lesson, you will be able to:

**●** Describe the options for using task lists and material specifications.

### **Lesson 8: Flexible Inspection Specifications**

### Lesson Objectives

After completing this lesson, you will be able to:

- Describe the options for the flexible selection of specifications.
- Describe the requirements for flexible inspection specifications.

# **Lesson 9: Multiple Specifications - Overview (Optional)**

### Lesson Objectives

- **●** Describe the options for using multiple specifications.
- Use multiple specifications in inspection planning, in the inspection process and at certificate creation.

# <span id="page-16-0"></span>**UNIT 4 Results Recording**

# **Lesson 1: Recording and Valuating Inspection Results**

### Lesson Objectives

- **●** Record results for inspection characteristics.
- **●** Explain the different valuation options for inspection results.
- **●** Describe the processes in results recording.

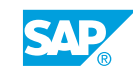

# <span id="page-18-0"></span>**UNIT 5 Defects Recording**

# **Lesson 1: Defects Recording in Inspection Processing**

### Lesson Objectives

- **●** Plan defects recording using a confirmation profile, catalog profile, and report type.
- **●** Record defects at inspection lot, operation, or characteristic level.
- **●** Activate a quality notification from the created defect record.

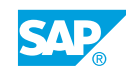

# <span id="page-20-0"></span>**UNIT 6 Usage Decision**

# **Lesson 1: Inspection Completion with the Usage Decision**

### Lesson Objectives

- **●** Make a usage decision for an inspection lot and understand the individual functions and effects of a usage decision.
- **●** Plan UD codes.

# <span id="page-22-0"></span>**UNIT 7 Definition and Structure of Notifications**

# **Lesson 1: Definition and Structure of Notifications**

### Lesson Objectives

- **●** Describe the notification systems in SAP system and the areas to which they belong.
- **●** Describe the structure of a quality notification and how it can be used.
- **●** Describe how you can configure a quality notification.
- **●** Describe the data contained at different levels of the notification.
- **●** Describe the elements that are constituent parts of a quality notification system.

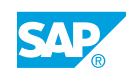

# <span id="page-24-0"></span>**UNIT 8 Quality Notifications in Logistics**

# **Lesson 1: Quality Notifications at Goods Receipt**

### Lesson Objectives

After completing this lesson, you will be able to:

- **●** Create a quality notification as a complaint against a vendor.
- **●** Complain when a faulty delivery is received.

### **Lesson 2: Quality Inspection and Defect Notification at Goods Receipt**

### Lesson Objectives

After completing this lesson, you will be able to:

- **●** Carry out defects recording using an inspection lot at goods receipt.
- **●** Use a quality notification to process the defect further.

# **Lesson 3: Customer Complaints**

### Lesson Objectives

- **●** Create a quality notification for a customer complaint.
- Describe the procedure for returns and repairs processing using quality notifications.

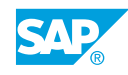

# <span id="page-26-0"></span>**UNIT 9 Quality Notifications in Production**

# **Lesson 1: Quality Notification During Production**

### Lesson Objectives

After completing this lesson, you will be able to:

- **●** Create quality notifications in the system for general internal problems.
- **●** Create and process quality notifications with order confirmation.

### **Lesson 2: Quality Inspections and Defect Notifications During Production**

### Lesson Objectives

- **●** Record defects for a quality inspection in production.
- **●** Process the quality notifications used to record the defects.

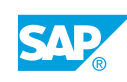

# <span id="page-28-0"></span>**UNIT 10 General Functions of Quality Notifications**

# **Lesson 1: Customizing Settings for Notifications**

### Lesson Objectives

After completing this lesson, you will be able to:

- **●** Define new notification types and set up the required screen areas.
- Explain the functions and structure of the action box for the notification type.

## **Lesson 2: Status Management for Notifications**

### Lesson Objectives

After completing this lesson, you will be able to:

- **●** List the most important functions of the general status management.
- **●** Create a status profile and assign it to the notification type.

# **Lesson 3: Other General Functions for Notifications**

### Lesson Objectives

- **●** Explain the purpose of the follow-up actions for tasks.
- **●** Use the action log to understand changes to a quality notification.

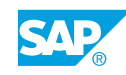

# <span id="page-30-0"></span>**UNIT 11 Quality-related Costs and QM Orders**

# **Lesson 1: QM order**

### Lesson Objectives

- **●** Describe how the QM order is used.
- **●** Describe how the QM order is represented in the SAP system.
- **●** Create and assign a QM order
- **●** Describe how a confirmation is executed for the QM order.
- **●** Settle a QM order.
- **●** Display a cost report for a QM order.

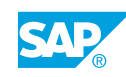

# <span id="page-32-0"></span>**UNIT 12 | SAP Business Workflow in QM -Overview**

# **Lesson 1: SAP Business Workflow in QM - Overview**

### Lesson Objectives

- **●** Describe the main elements of the SAP Business Workflow.
- **●** Describe the use of the SAP Business Workflow in processes in quality management
- **●** Describe the basic Customizing activities for the workflow.

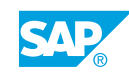

# <span id="page-34-0"></span>**UNIT 13 Evaluations**

# **Lesson 1: Evaluations Based on Original Documents**

### Lesson Objectives

After completing this lesson, you will be able to:

- **●** Explain the different evaluation options.
- **●** Carry out evaluations of inspection lots and quality notifications.

### **Lesson 2: Standard analyses**

### Lesson Objectives

- **●** Describe the worklist functions for inspection lots (reporting).
- **●** Evaluate inspection lot data using the QM Information System.
- **●** Transfer evaluation data to a subsystem using the QM-STI Interface.

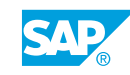

Unit 13: Evaluations

# <span id="page-36-0"></span>**UNIT 14 Appendix**

# **Lesson 1: Vendor Evaluation**

### Lesson Objectives

After completing this lesson, you will be able to:

**●** Describe the score levels for the vendor evaluation and Explain how the"Quality" score is made up.

## **Lesson 2: Technical Details**

### Lesson Objectives

After completing this lesson, you will be able to:

**●** Use additional technical Details

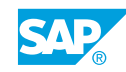